## ҚАЗАҚСТАН РЕСПУБЛИКАСЫ ОҚУ - АҒАРТУ МИНИСТРЛІГІ «ӘЙТЕКЕ БИ КӨПСАЛАЛЫ КОЛЛЕДЖЬ» МКҚК

«БЕКІТЕМІН» Колледж директоры **Сесен М.С. Жиенкожаев**  $a$  31  $b$   $a$   $b$   $b$ 2022 ж.

# ОҚУ ЖҰМЫС БАҒДАРЛАМАСЫ

Модуль: БМ 2 «Ақпараттық коммуникациялық және цифрлық технологияларды қолдану»

Мамандық: 07230100-Тігін өндірісі және киімдерді үлгілеу

Біліктілік: 3W07230105- Модельер- пішуші

Оқыту нысаны: негізгі орта білім базасында

Kypc:  $2,3$ Ton:  $MII-11$ Барлық сағат: 48 кредит саны: 2

Әзірлеуші (-лер) \_\_ Louis Г.Ж.Жолманова Б.Х.Турсынбекова

> Циклдық-әдістемелік бірлестік отырысында қаралды және мақұлданды  $20$  /  $\ell$  ж. " З ("  $\alpha$  No / хаттама ЦӘБ жетекшісі The M.Y.Tынысбеков

> > Т.Жүргенов 2022 ж

#### Тусіндірме жазба

БМ 2 «Акпараттык коммуникациялык және цифрлық технологияларды қолдану» модулінің оқу-жұмыстық бағдарламасы ҚР Оқу-ағарту министрінің 27.08.2022 № 382 бұйрығымен 7- қосымшасына «Орта, техникалық және кәсіптік, орта білімнен кейінгі білім беру ұйымдарының педагогтері жүргізу үшін міндетті құжаттардың тізбесін және олардың нысандарын бекіту туралы» және ҚР Оқу-ағарту министрінің 2022 жылғы 1 қыркүйектегі № 388 бұйрығымен «Білім берулін барлық ленгейінің мемлекеттік жалпыға мінлетті білім беру стандарттарын бекіту туралы» бұйрығы негізінде әзірленген. Біліктіліктер бойынша кәсіби қызметтің функционалды талдау нәтижелеріне сәйкес білім беру ұйымы мен әлеуметтік серіктестік өкілдері бірлесе отырып әзірлеген, колледж жанындағы өндірістік кеңесте мақұлданған және колледждің 2022 жылғы «31» тамыздағы №1 педагогикалық кеңесте бекітілген жұмыстық оқу жоспарына сәйкес түзілген.

Модуль: 07230100-Тігін өндірісі және киімдерді үлгілеу 3W07230105- Модельер- пішуші біліктілігі бойынша білім беру бағдарламасының кәсіптік құзіреттіліктерінің бірі болып табылады.

БМ 2 «Ақпараттық коммуникациялық және цифрлық технологияларды қолдану» пәнін оқу мақсаты білім алушылардың оқуы мен жұмысында компьютерлік технологияларды пайдалану дағдыларын қамтамасыз ету болып табылады. Білім алушыларға пайдалану үшін ең жақсы қосымшаларды аныктау барысында саналы турде тандау жасау мумкіндігі берілу керек. Бағдардаманын баска максаты білім алушыларға акпараттык технологияларды пайдалану саласында терең білім беруді және бағдарламалық құралдар ғылыми, коммерциялық, инженерлік және мәдени дамуды қолдау үшін пайдаланылатынын түсіндіруді қамтамасыз ету болып табылады.

Максаты

1) білім алушылардың ақпараттық процестердің қоғамдағы рөлі жайлы, сондай-ақ ақпараттық технологияларды пайдаланудың техникалық мумкіндіктері мен перспективалары туралы түсінігін калыптастыру;

2) білім алушыларға жүйені талдау, шешім ұсыну, бағдарламалық қосымшалар жасау, оларды дамытып жетілдіру, сонымен қатар, өздерінің өнімдерін бағалау мүмкіндігін беру мақсатында компьютердің жұмыс істеуінің негізгі қағидаларын түсінуін қамтамасыз ету;

3) талдау, абстракция, улгілеу мен программалау арқылы білім алушыларға әртүрлі тапсырмаларды шешүді үйрету;

4) білім алушылардың логикалық, алгоритмдік, сондай-ақ, жалпылау және үйлестік тапсырмаларды құрамдас бөліктерге бөлу және ортақ заңдылықтарды табу, қойылған міндеттерді орындауға қажетті тиімді және рационалды тәсілдер табу сияқты қамтитын есептік ойлау қабілетін дамыту;

5) білім алушылардың ақпараттық мәдениетін қалыптастыру – жалпы ережелерді ұстану және жеке тұлға мен бүкіл Қазақстандық қауымның муллесінде әрекет ету:

6) білім алушылардың пән аясында академиялық тілді меңгеруіне және терминологиялық лексиканы байытуға жағдай жасау;

7) есептеуіш платформалар негізінде басқарылатын электрондық құрылғыларды құру, құру, программалаудың тәсілдері және қағидаттарымен білім алушыларды таныстыру;

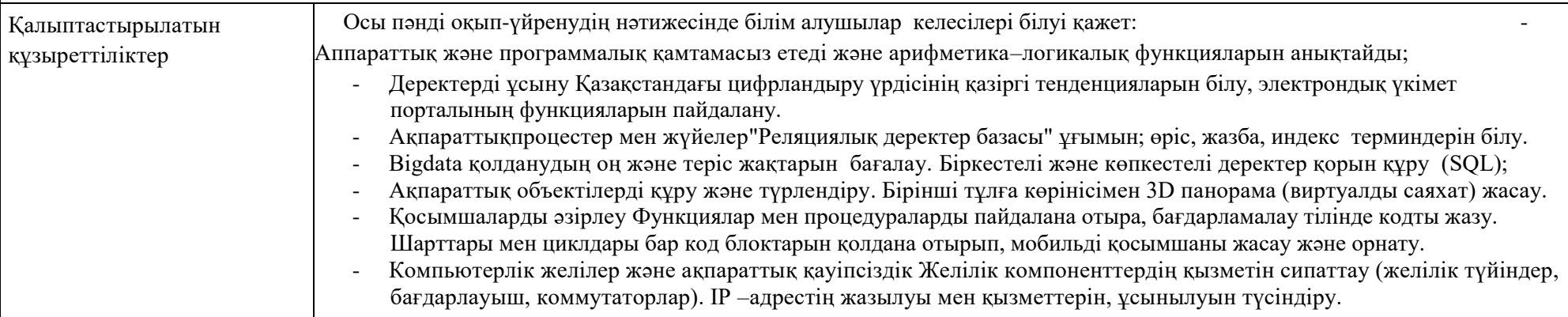

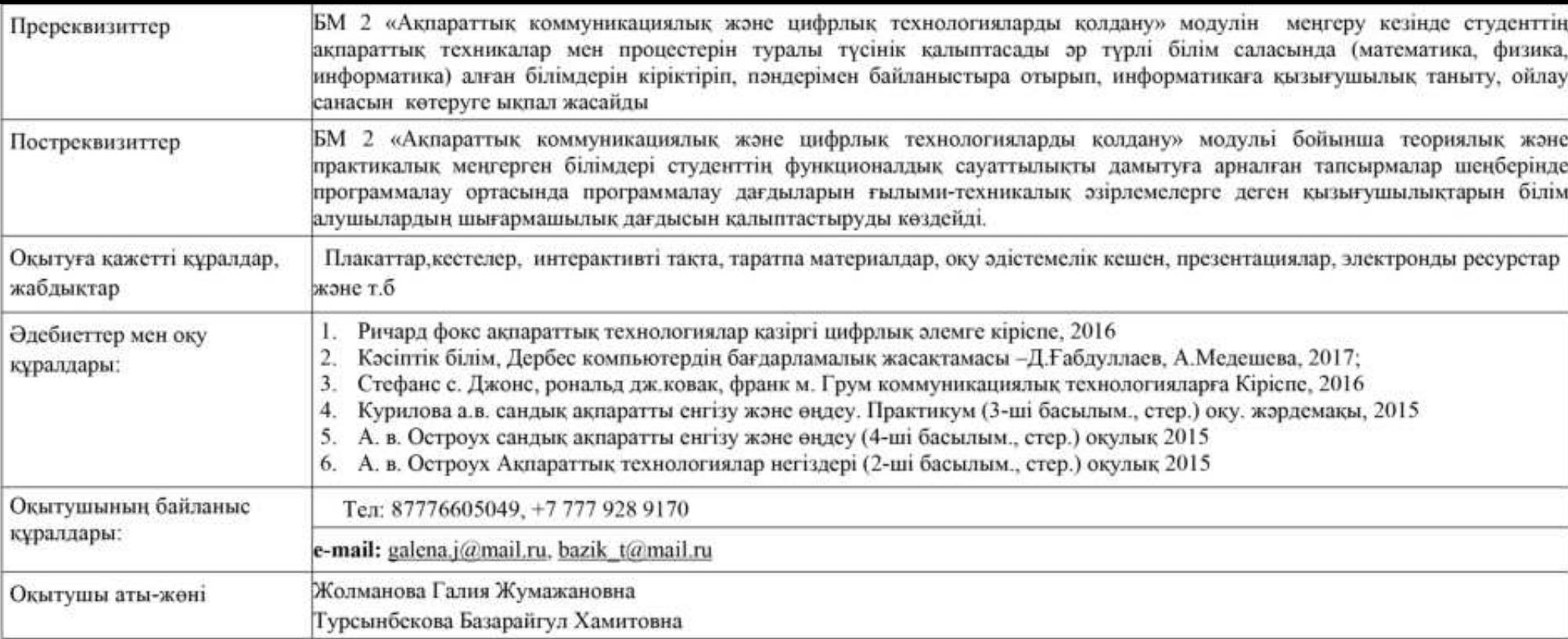

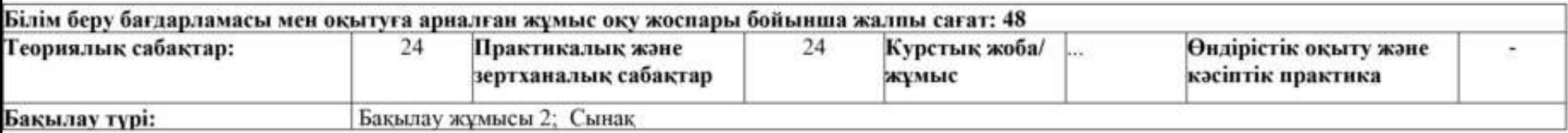

### Семестрлер бойынша сағаттарды бөлу

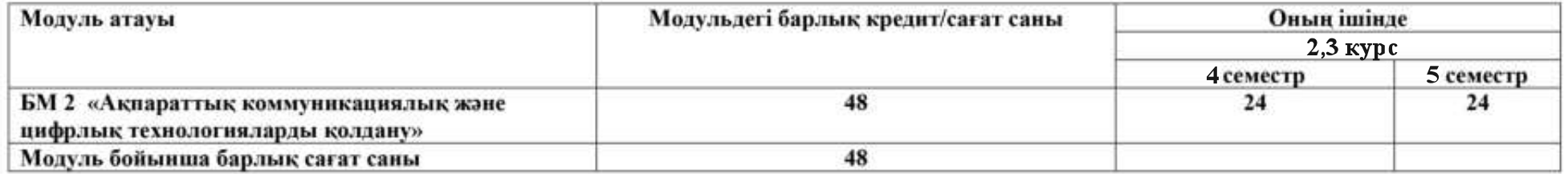

### 2. ЖҰМЫС ОҚУ БАҒДАРЛАМАСЫНЫҢ МАЗМҰНЫ

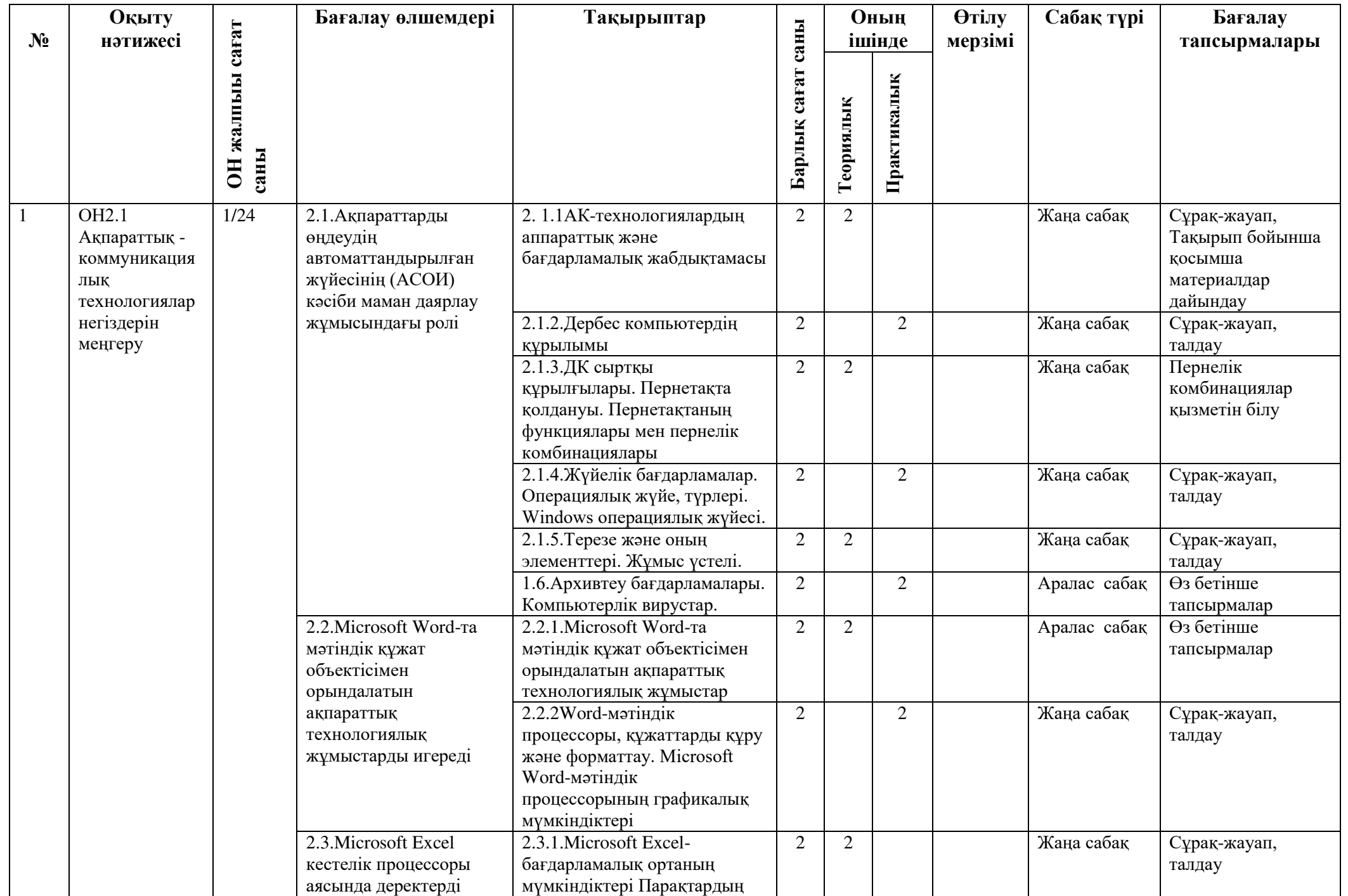

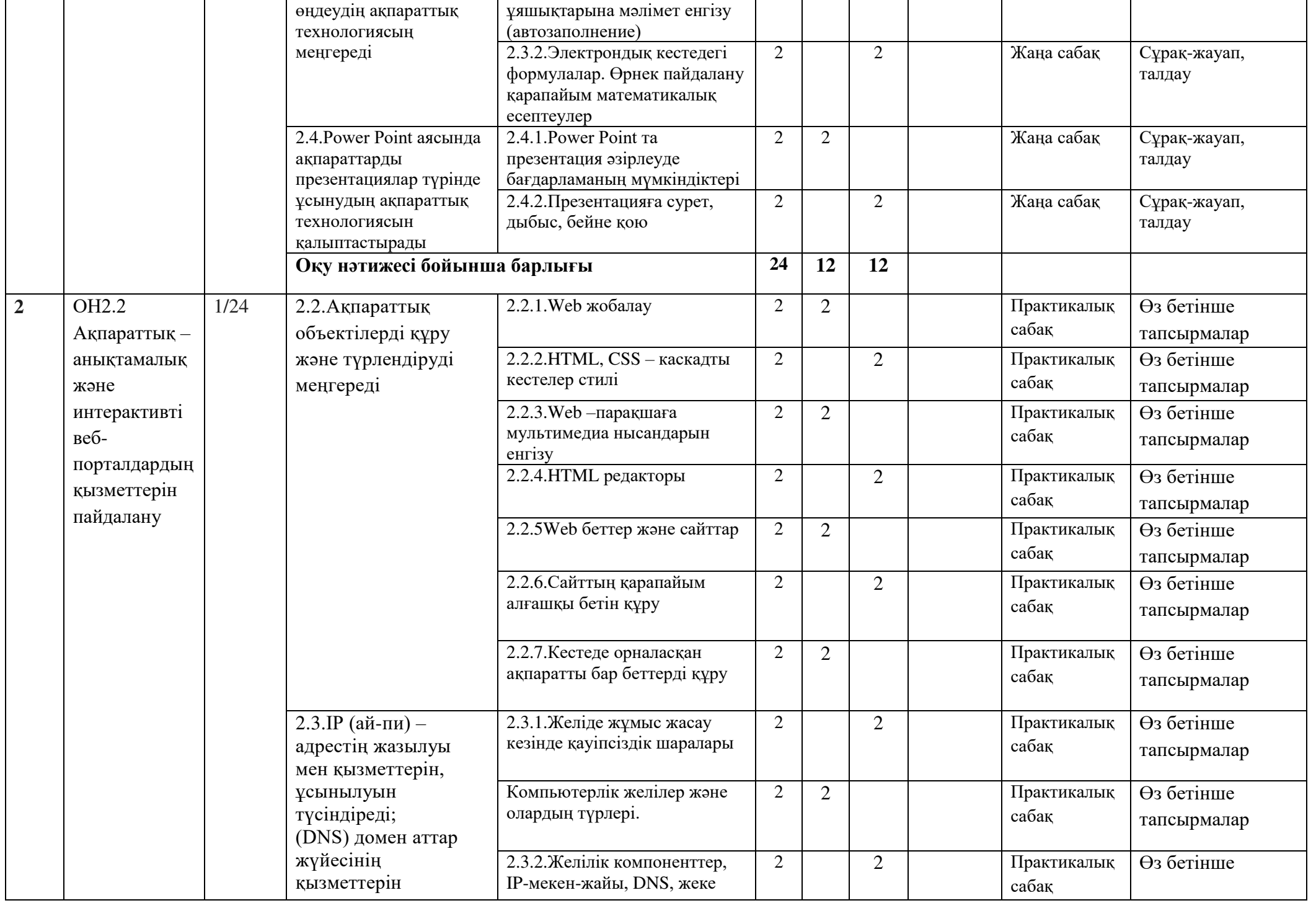

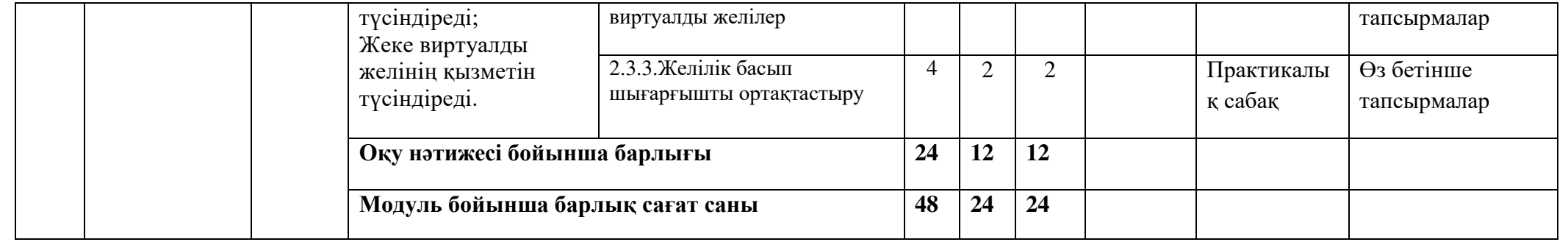